**Transmute Portable Crack [32|64bit] (Updated 2022)**

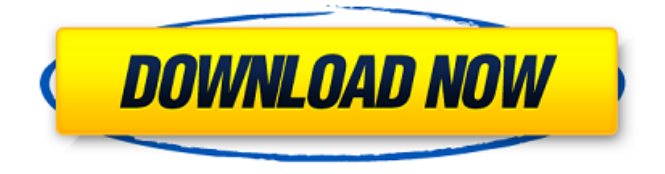

# **Transmute Portable Torrent (Activation Code) [2022]**

There are different aspects to consider when you want to make Transmute work for you: it is a lightweight application, can be saved as portable, doesn't need to be installed, and can transfer bookmarks to other browsers. That is why Transmute is so useful, so if you're ready to try it, we invite you to take a look at the program's detailed description to know more about it. Newsletter Sign up for the daily newsletter! By submitting your details, you are agreeing to receive updates from all of our advertisers. You can unsubscribe from any of them at any time.Design and synthesis of long-acting synthetic anandamide receptor ligands. In order to develop a new long-acting anandamide (AEA) analog that blocks the AEA-CB1 and AEA-CB2 receptors with a much longer duration than currently used analogs, we searched for a new molecular design and synthesis of AEA analogs. We synthesized 31 novel compounds and found that compound 9f exhibited potent CB1/CB2 antagonism and AEA-like agonism.Building quality assurance programmes are a vital part of a large scale telecommunications project but need to be of high quality in order to be effective and help ensure that the project is on track for a successful completion. The value to a company is that it gets you out of the office and into the field and allows you to feel that you are part of the project team. However, most service companies will not have a dedicated programme manager, so you need to be organised to manage the programme yourself and this is where an office comes into its own. A telephone call can easily be answered by the site manager rather than by a person in an offices hundreds of miles away. If you have previously designed a pilot or any similar activity then you have probably done the route planning and arranged all the documentation that is required from the field engineers and telephone answerers.A day after a federal court invalidated Texas's voter identification law, the state's new governor, Greg Abbott, on Wednesday ordered a review of the law that has become known as "The Whitest Law in Texas." Justice Department lawyers had argued at trial that the measure, which had been a key tool of the state's Republican leadership for more than a decade, intentionally discriminated against minority voters. Abbott said

## **Transmute Portable Crack+**

- Windows: [Windows 10, Windows 8.1, Windows 8] - [Win32] - Linux: [Ubuntu 14.04, Ubuntu 12.04] - [Debian GNU/Linux 6] - [License] General - [Application size] : 18.4 MB - [Application type] : [Program] Program features - Bookmarks transfer - Safe mode - Compatible with the following browsers: [Chrome, Firefox, Safari, IE, K-Meleon, SeaMonkey, Opera] - Copies bookmarks, including

the following attributes: [URL, Title, Description, Date] - Bookmarks can be copied from one browser to another - No software installation required - No file editing/copying required - Supports safe bookmarks transfer/backup - Supports Portuguese and English languages only - Supports multiple backup folders - Supports Mozilla Firefox and Google Chrome (5.0.1) - No extra files were found during our test System requirements - [Supported OS] : Windows - [Operating system] : Windows 7, Windows 8, Windows 8.1 (64-bit) - [System architecture] : x86 - [CPU] : Intel® Core™ 2 Duo, Intel® Core™ i5, Intel® Core™ i7 - [RAM] : 2 GB - [Hard disk] : 20 GB - [Additional RAM] : 512 MB - [Video card] : NVIDIA GeForce 8600GT, NVIDIA GeForce 9800 GT - [Monitor] : 1024 x 768 pixel - [Sensors] : None - [LAN] : None - [Internet] : None - [Installer] : EasyUnzip - [Firefox] : Versions [5.0.1, 5.0.2, 5.0.3, 5.0.4, 5.0.5] - [IP address] : [192.168.0.x] Problems - [Possible problems] : None - [Solution] : Quit the program with the taskkill command - [Known problems] : None Repository - [Origin] : Internet Archive - [Description] : [Transmute is a lightweight application designed to help you copy bookmarks from one web browser to another.] - [Difficulty] : [Beginner] - [Rep b7e8fdf5c8

## **Transmute Portable Crack + Torrent For PC (Updated 2022)**

Web-browsing has never been easier, thanks to Transmute. This is a lightweight application designed to help you copy bookmarks from one web browser to another. It can be seamlessly figured out, even by less experienced users. 1. Features: - Carry your bookmarks from one web browser to another - Master of your bookmarks, you'll be able to analyze and organize your favorites in the most efficient way - Works with all web browsers - Choose and choose the format you want to export or import your bookmarks in 2. License: - Freeware 2. What's new: -... Keywords:Transmute Portable Transmute Transmute Portable Publisher:... Social Networks With Shareit you can very easily share your files or folders to your Windows Share, FTP, web server and more. No need to install and run any software, you just have to right-click the files, select "Share it" and choose the destination you want. It is that easy! Unlike most other similar sharing programs, ShareIt gives you total control over your shared folders, so you can add or remove permissions at any time. 1. Features: - Share any files or folders - Manage your permissions and access rights - You're in control of your shared folders, there is no need to rely on the sharing server 2. License: -... Keywords:ShareIt Windows Share Permissions FTP Web Server Publisher:... Social Networks The File Copy Wizard - is a simple utility program that guides you through the copying process, while it checks for differences between the source and destination files. It also automatically fixes any differences found, making your work easy and fast. Just simply select one of the different types of copying and press the "Start Copy Wizard" button, then select the destination folder, and then your files. It has everything to make your job a quick, easy and comfortable one! 1. Features: - Copy any file or folder - Edit the items before copying - Advanced options for each file type supported - Easy to use, just select the source and target file 2. License: -... Keywords:File Copy Wizard SFTP Mirror Folder Web Server Publisher:... Social Networks Create a free Google Contacts account with

#### **What's New In?**

Featured Posts AVG Rescue has never had to record. However, if you wish to save you may be able to do that using various settings available through some of the programs settings. I'll show you how to do that. I've been an avid user of Google Drive since it was released. It is certainly a great service, and it has some unique features, such as automatically making a time-stamped version of documents. Launching Google Chrome up to two screens at a time is currently not possible. However, with a few simple tweaks, you can turn this capability on on a permanent basis. For those

of you that may not be aware, a recent Chrome update moved the position of the back/forward buttons on the address bar, thus changing its appearance. This might cause you a bit of an issue when you launch a new tab/window since you may not see that you're actually clicking a blank space on the bar. So to fix this, just follow these simple steps... We can't control what websites we are visited and we can't really block these sites on any OS but we can at least force the browser to ignore the site and not show it up on the list. First go to your homepage by visiting your preferred search engine and type in the site you want to ignore in the location box. Once you've done that close out of that site and open up your bookmarks menu on it's own. Then click on the settings button in the upper right corner. When you find what you want click the drop down list and choose to set this as your homepage. Then type in the url to the site you've visited and you should find it will be removed from your history. If you're having trouble try clearing your browser cache and history before reloading your bookmarks.There are a lot of people that are overwhelmed with the sheer number of choices that they have when they are selecting a careers. Everyone wants to find a job that they feel that they will be satisfied with. Everyone wants to find a job that will provide them with the best of both worlds. Everyone wants to find a career that will provide them with a great living without adding to their work load. Most people are searching for a job that will provide them with lots of money, but without a lot of extra work or responsibility. Finding a job for those that are seeking to capitalize on the job market should be taken as a

# **System Requirements For Transmute Portable:**

1. Win XP, Vista, Windows 7 2. Processor: Intel Core 2 Duo E6600 2.66 GHz or higher 3. RAM: 1 GB of RAM for OpenGL 2.0 support 4. Graphic Card: NVIDIA GeForce 8800 GT or higher 5. Hard Drive: 5 GB of free space 6. DirectX 9.0c Runtime 7. Internet Explorer 6.0 or higher August 13, 2010, 1:45 pm | Posted by Purge Thanks for the info. I will

Related links:

<https://www.inter-citycouriers.co.uk/system/files/webform/Acrocode-Studio-Pro.pdf> <https://www.tailormade-logistics.com/sites/default/files/webform/3d-orange-animated-cursors.pdf> <https://datukdrkuljit.com/flash-recovery-toolbox-serial-number-full-torrent-updated-2022/> [https://www.webster-nh.gov/sites/g/files/vyhlif4021/f/uploads/town\\_report\\_2021\\_final.pdf](https://www.webster-nh.gov/sites/g/files/vyhlif4021/f/uploads/town_report_2021_final.pdf) <http://thebluedispatch.com/earthmediacenter-mini-crack-free-for-pc-updated-2022/> <https://www.hamilton.ca/system/files/webform/excel2latex.pdf> <http://freemall.jp/parallel-iterative-deconvolution-crack-free-3264bit-updated.html> [https://www.riobrasilword.com/2022/07/04/competition-strategy-studio-pro-crack-free](https://www.riobrasilword.com/2022/07/04/competition-strategy-studio-pro-crack-free-download-3264bit/)[download-3264bit/](https://www.riobrasilword.com/2022/07/04/competition-strategy-studio-pro-crack-free-download-3264bit/) [https://elycash.com/upload/files/2022/07/Nb3M1MSPARjiJlyz5cts\\_04\\_64f8d217d954b35179ab878d6](https://elycash.com/upload/files/2022/07/Nb3M1MSPARjiJlyz5cts_04_64f8d217d954b35179ab878d6808bd9f_file.pdf) [808bd9f\\_file.pdf](https://elycash.com/upload/files/2022/07/Nb3M1MSPARjiJlyz5cts_04_64f8d217d954b35179ab878d6808bd9f_file.pdf) [https://cha.house.gov/sites/democrats.cha.house.gov/files/webform/internships/PPT-to-EXE-](https://cha.house.gov/sites/democrats.cha.house.gov/files/webform/internships/PPT-to-EXE-Converter.pdf)[Converter.pdf](https://cha.house.gov/sites/democrats.cha.house.gov/files/webform/internships/PPT-to-EXE-Converter.pdf) <https://parleafrique.com/wp-content/uploads/2022/07/panind.pdf> [https://www.wangfuchao.com/wp-content/uploads/2022/07/Easy\\_Proxy\\_Finder.pdf](https://www.wangfuchao.com/wp-content/uploads/2022/07/Easy_Proxy_Finder.pdf) [https://pra-namorar.paineldemonstrativo.com.br/upload/files/2022/07/hDGTe2WkzqQclcVaavpw\\_04](https://pra-namorar.paineldemonstrativo.com.br/upload/files/2022/07/hDGTe2WkzqQclcVaavpw_04_defb997224033a04b71b61684693c389_file.pdf) [\\_defb997224033a04b71b61684693c389\\_file.pdf](https://pra-namorar.paineldemonstrativo.com.br/upload/files/2022/07/hDGTe2WkzqQclcVaavpw_04_defb997224033a04b71b61684693c389_file.pdf) [https://friendship.money/upload/files/2022/07/aD4nUbLwnpEVckHJzV4Q\\_04\\_64f8d217d954b35179a](https://friendship.money/upload/files/2022/07/aD4nUbLwnpEVckHJzV4Q_04_64f8d217d954b35179ab878d6808bd9f_file.pdf) [b878d6808bd9f\\_file.pdf](https://friendship.money/upload/files/2022/07/aD4nUbLwnpEVckHJzV4Q_04_64f8d217d954b35179ab878d6808bd9f_file.pdf) <http://youthclimatereport.org/wp-content/uploads/2022/07/unsesail.pdf> <https://www.disputingblog.com/wp-content/uploads/2022/07/AndroidMic.pdf> [https://wanaly.com/upload/files/2022/07/QL6d95M9abDzft6eYCZY\\_04\\_defb997224033a04b71b616](https://wanaly.com/upload/files/2022/07/QL6d95M9abDzft6eYCZY_04_defb997224033a04b71b61684693c389_file.pdf) [84693c389\\_file.pdf](https://wanaly.com/upload/files/2022/07/QL6d95M9abDzft6eYCZY_04_defb997224033a04b71b61684693c389_file.pdf) <https://www.reperiohumancapital.com/system/files/webform/geocat487.pdf> [https://www.westminster-ma.gov/sites/g/files/vyhlif1431/f/uploads/public\\_records\\_access\\_guideline](https://www.westminster-ma.gov/sites/g/files/vyhlif1431/f/uploads/public_records_access_guidelines_for_town_of_westminster_0.pdf)

[s\\_for\\_town\\_of\\_westminster\\_0.pdf](https://www.westminster-ma.gov/sites/g/files/vyhlif1431/f/uploads/public_records_access_guidelines_for_town_of_westminster_0.pdf) [http://chatroom.thabigscreen.com:82/upload/files/2022/07/AP2nzQSMj5WjpHrpQXVV\\_04\\_defb9972](http://chatroom.thabigscreen.com:82/upload/files/2022/07/AP2nzQSMj5WjpHrpQXVV_04_defb997224033a04b71b61684693c389_file.pdf) [24033a04b71b61684693c389\\_file.pdf](http://chatroom.thabigscreen.com:82/upload/files/2022/07/AP2nzQSMj5WjpHrpQXVV_04_defb997224033a04b71b61684693c389_file.pdf)